# **Conectividad**

# **ACCESORIOS**

#### **NetMan 208 TARJETA - ETHERNET - SNMP**

La tarjeta de red NetMan 208 permite manejar el SAI conectado directamente en LAN 10/100/1000 Mb utilizando los principales protocolos de comunicación de red (TCP/IP, HTTP y SNMP). Es la solución ideal para la integración del SAI en redes Ethernet con protocolos Modbus/TCP o BACNET/IP. Ha sido desarrollado para integrar el SAI en redes de medianas y grandes dimensiones, para suministrar un alto nivel de fiabilidad en la comunicación entre el SAI y los sistemas de gestión asociados.

#### **vm**Ware **syneto** READY

dodbus

*<b>SACnet* 

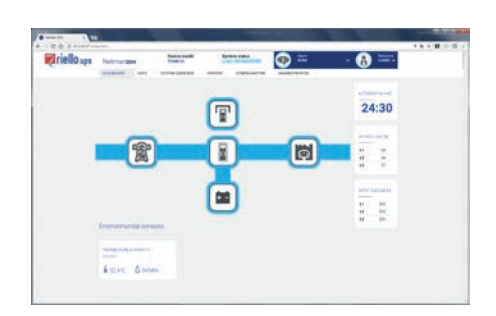

#### **CARACTERÍSTICAS**

- Procesador RISC de doble núcleo de 32 bits;
- Compatible con redes Ethernet de 10/100/1000 Mbps e IPv4/6;
- Compatible con PowerShield<sup>3</sup> y PowerNetGuard;
- SNMP v1, v2 y v3 con RFC1628 para la conexión de PowerNetGuard y sistemas de gestión de red;
- SNMP v1, v2 y v3 con RFC3433 para el manejo de los sensores ambientales;
- HTTPS para el control del SAI mediante un navegador web;
- SMTP para notificaciones de alarma y actualizaciones del estado del SAI por correo electrónico;
- Ldap e integración de Directorio Activo para el respaldo del mecanismo centralizado de autenticación;

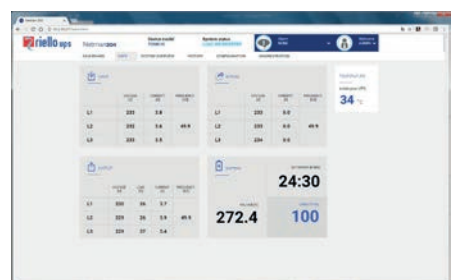

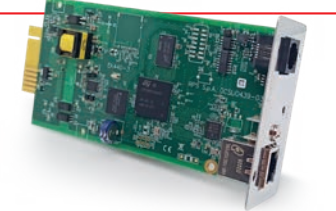

- Permite dar inicio a la migración en vivo de máquinas virtuales (MV) a MV de migración de forma automática y transparente durante las perturbaciones de alimentación a dispositivos protegidos con SAI con sistemas de migración como VMware and vMotion™. NetMan 208 puede monitorizar y gestionar SAI ya sea dentro o fuera del centro de procesamiento de datos. También puede medir el consumo de energía para determinar el Índice de Efectividad del Uso de la Energía (PUE, por sus siglas en inglés), un indicador estándar empleado para estimar la eficiencia energética del centro de datos;
- Modbus/TCP;
- BACNET/IP<sup>®</sup>
- Máxima extensibilidad;
- Registro de eventos y gestión de datos
- Gestión Wake-on-LAN para el encendido de los ordenadores mediante la red TCP/IP
- Otros estándares: DHCP, DNS, RARP, FTP, NTP, ICMP, IGMP;
- Manejo de sensores ambientales;
- Configurable mediante sesiones SSH y web;
- Firmware con posibilidad de actualización de versión mediante navegador web;
- Cortafuegos configurable.

# **Sensor ambiental PARA NETMAN 208**

El sensor ambiental NetMan 208 puede monitorizar y registrar condiciones ambientales y actividades en áreas protegidas y en el área en la que está instalado el SAI. Los sensores ambientales permiten ampliar el área de manejo y control para cubrir el área alrededor del SAI, monitorizando la temperatura y la humedad y accionando ventiladores de enfriamiento o bloqueos. Los valores se suministran por Internet, SNMP y a través del software PowerShield<sup>3</sup>. El PowerShield<sup>3</sup>

puede usarse para manejar los estados operativos de los sensores y enviar así mensajes. Consulte la documentación del software PowerShield<sup>3</sup> para obtener información complementaria al respecto. El NetMan 208 puede manejar hasta 6 sensores distintos. Los sensores ambientales se instalan rápidamente gracias al pequeño espacio que ocupan y no requieren fuentes de alimentación externas. Gracias a los sensores de autoaprendizaje, la configuración resulta

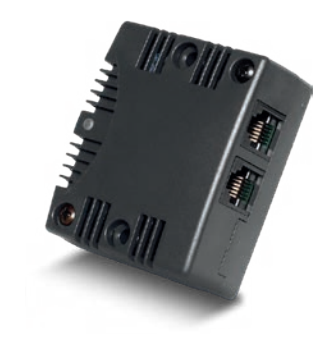

también muy rápida e intuitiva.

#### **Sensor disponible:**

-55 +60 °C Temperatura 0-100 % humedad Sensor y E/S digital 0-12 Vcc Entrada, 1 A máx Salida a 48 Vcc Sensor.

## **MultiCom 302**

#### **TARJETA - INTERFAZ MODBUS/JBUS**

El convertidor de protocolo MultiCom 302 permite monitorizar el SAI mediante el protocolo MODBUS/JBUS en líneas RS232 o RS485 de serie. Además, maneja una segunda línea de serie RS232 independiente que puede ser utilizada para conectar otros dispositivos como el PLC o un PC en el que se ejecute el software PowerShield<sup>3</sup>.

#### **CARACTERÍSTICAS**

- Configuración de puerto para MODBUS/ JBUS como RS232 o RS485;
- Gestión de dos líneas de serie independientes;
- Apto para la integración con los principales programas de gestión BMS.

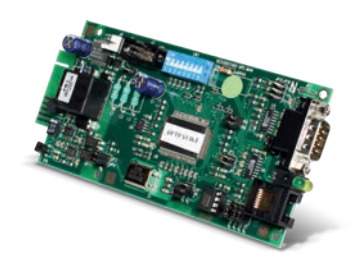

# **MultiCom 352**

#### **TARJETA - DUPLICADOR DE INTERFAZ**

El duplicador de serie MultiCom 352 es un accesorio que permite conectar dos dispositivos a un solo puerto de comunicación de serie en el SAI. Se puede usar en cualquier lugar en el que se requieran varias conexiones para múltiples sondeos del SAI. Es ideal para redes LAN con firewalls que requieren un alto nivel de seguridad o para la gestión de redes LAN independientes alimentadas mediante un solo SAI.

## **MultiCom 372**

#### **TARJETA - INTERFAZ RS232**

El MultiCom 372 permite añadir un puerto de comunicación adicional al SAI para controlar y monitorizar este último mediante la línea RS232 serial. La placa se suministra con una entrada ESD (UPS Emergency Shutdown) y una entrada RSD (Remote Shutdown), ambas disponibles en una placa de bornes extraíbles y directamente conectables a botones de emergencia o de otros tipos.

#### **CARACTERÍSTICAS**

- Configuración en cascada con un máximo de 4 puertos de comunicación de serie;
- Indicador de flujo de comunicación LED;
- Firmware con posibilidad de actualización mediante puerto de serie.

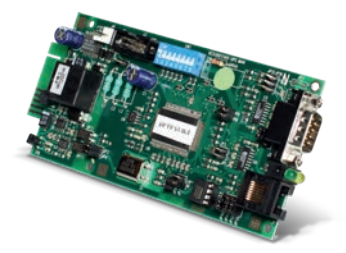

#### **CARACTERÍSTICAS**

- Gestión de la entrada ESD y del apagado del SAI;
- Capacidad de alimentar dispositivos a máx. 12 V 80 mA.

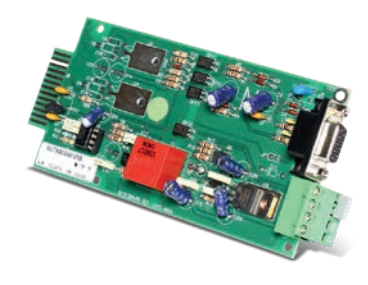

### **MultiCom 384 TARJETA - INTERFAZ E/S RELÉ**

El MultiCom 384 proporciona una serie de contactos de relé para la gestión de las notificaciones de alarma y de los estados operativos del SAI. La tarjeta presenta dos placas de bornes extraíbles. Una de estas placas de bornes incluye las señales ESD (UPS Emergency Shut Down) y RSD (Remote Shut Down). La tarjeta ofrece además la posibilidad de asociar advertencias de «batería trabajando», «bypass», «alarma» y «batería baja» con contactos libres de

potencial en contactos normalmente cerrados o normalmente abiertos.

#### **CARACTERÍSTICAS**

- Corriente máx. 3 A a 250 V;
- Personalización de contactos individuales;
- Configuración «normalmente abierto» o «normalmente cerrado» para cada contacto.

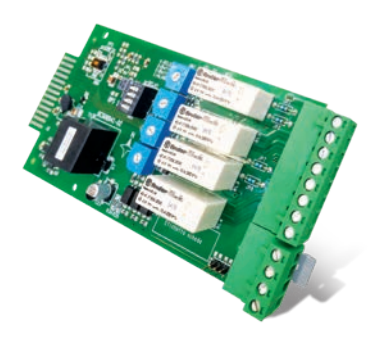

## **MultiCom 392**

#### **TARJETA DE RED EXPANSORA DE RANURAS**

MultiCom 392 es una tarjeta de comunicaciones que proporciona 8 salidas de contacto seco configurables y hasta 4 entradas para ayudar en la supervisión y el control del SAI.

El dispositivo es compatible con una amplia gama de modelos de Riello UPS, incluidos Multi Power, Multi Sentry, Sentryum y nuestros Central Supply Systems (CSS).

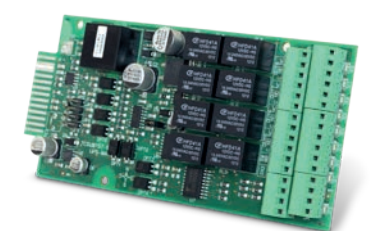

### **MultiCom 411 CONVERTIDOR CON PROTOCOLO PROFIBUS**

El MultiCom 411 conecta un SAI Riello a una red DP Profibus. En entornos industriales, el Gateway integra la gestión y la monitorización del SAI en un sistema de control.

El Gateway emplea el diseño de bus de campo (uno de los más comunes para la comunicación entre dispositivos como sistemas de control de automatización y hardware de E/S distribuidas).

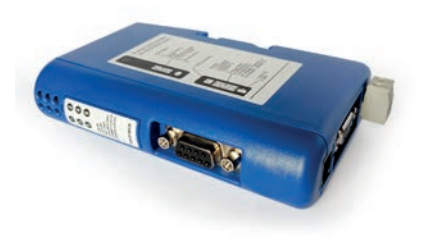

## **MultiCom 421**

#### **CONVERTIDOR CON PROTOCOLO PROFINET**

El MultiCom 421 conecta un SAI de Riello UPS a una red PROFINET-IO. En entornos industriales, el Gateway integra la gestión y la monitorización del SAI en un sistema de control. El Gateway utiliza el sistema

de control PROFINET, uno de los más populares para la comunicación entre dispositivos como sistemas de control de automatización y hardware de E/S distribuidas.

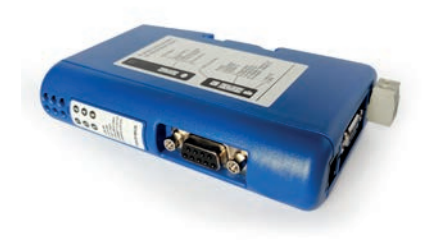

## **Multi I/O**

#### **CAJA - TARJETA E/S DE RELÉS E INTERFAZ MODBUS/JBUS**

El Multi I/O es un dispositivo que integra el SAI en un sistema de control usando señales de relé de entrada y salida totalmente configurables. Puede usarse para conectar dos dispositivos a un solo puerto de comunicación de serie del SAI. Se puede usar en cualquier lugar en el que se requieran varias conexiones para múltiples sondeos del SAI.

También puede comunicar en líneas RS485 usando el protocolo MODBUS/JBUS.

#### **CARACTERÍSTICAS**

- 8 entradas analógicas/digitales;
- 8 salidas de relé (3 A a 250 V) que pueden configurarse mediante el SAI y estados de funcionamiento de las entradas;
- Puede comunicar con el SAI mediante RS232;
- Puede controlar dos líneas RS232/RS485 de serie independientes para monitorizar el SAI y sus estados de funcionamiento mediante el protocolo MODBUS/ JBUS;
- Firmware con posibilidad de actualización mediante puerto de serie.

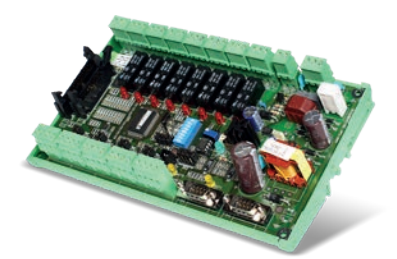

# **Multi Panel**

## **INTERFAZ DE PANTALLA REMOTA**

El Multi Panel es un dispositivo de monitorización remota que puede ofrecer un panorama detallado del estado del SAI en tiempo real. En este dispositivo pueden verse los datos de alimentación de red, salida y batería así como los estados de funcionamiento del SAI. La pantalla gráfica de alta visibilidad soporta distintos idiomas: inglés, italiano, alemán, francés, español, ruso, chino y muchos más. Tiene 3 puertos serie independientes, uno de los cuales posibilita la monitorización del SAI mediante el protocolo MODBUS/JBUS (bien sea en la línea RS485 o RS232 serie). Las otras líneas serie independientes se pueden utilizar para conectar dispositivos como el NetMan 208 o un PC que ejecute el software PowerShield<sup>3</sup>.

#### **CARACTERÍSTICAS**

- Pantalla LCD de alta visibilidad con funciones gráficas;
- Gestión de tres líneas de serie independientes;
- Configuración de puerto para MODBUS/ JBUS como RS232 o RS485;
- Apto para la integración con los principales programas de gestión BMS
- Firmware con posibilidad de actualización mediante puerto de serie.

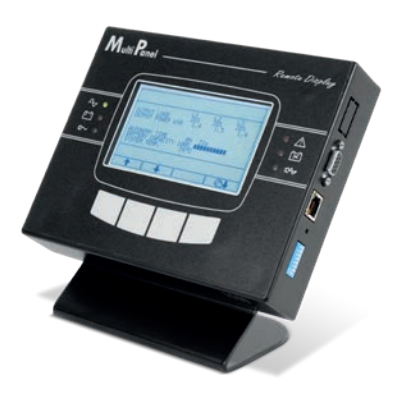

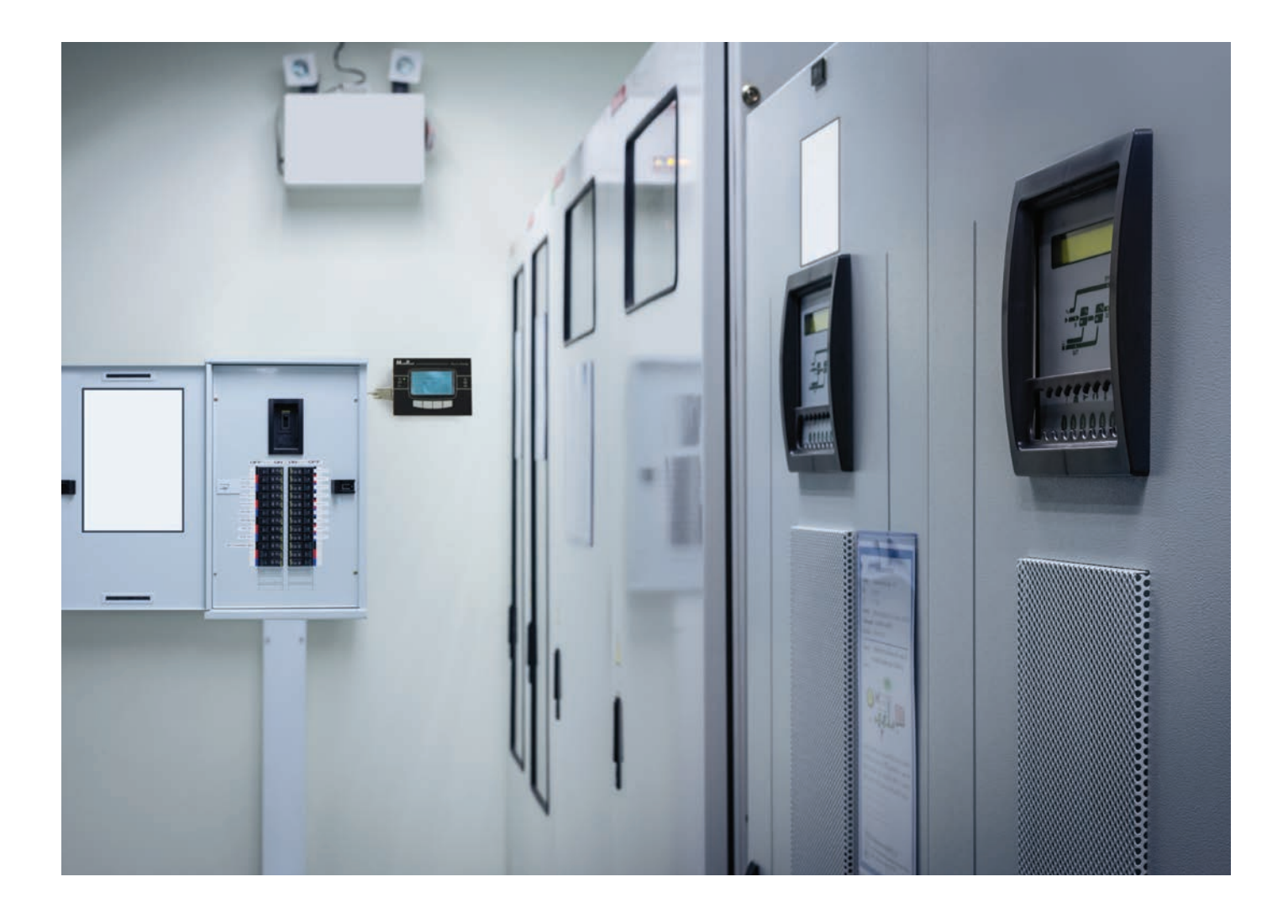

# **Índice de las configuraciones**

Conectar un SAI a otros dispositivos, sensores, ordenadores y equipos específicos significa, por una parte, permitir al usuario monitorizar los parámetros operativos del SAI y prevenir las situaciones críticas, y, por otra parte, proporciona al SAI los parámetros de entrada del entorno de trabajo.

Al procesar dichos parámetros, el SAI tiene la posibilidad de activarse/desactivarse,

comunicar su estado y mucho más. El siguiente resumen proporciona algunas de las configuraciones básicas de conectividad, agrupadas según el propósito de uso y el contexto de cada caso.

- **Conexiones punto a punto;**
- **Conexión multipunto;**
- **Conexión para la configuración del SAI en paralelo;**
- **Conexión con varios sistemas en configuración en paralelo y STS;**
- **Conexiones de bus de campo;**
- **Conexiones de bus en Ethernet;**
- **Conexiones de bus de campo;**
- **Conexiones de bus de serie.**

#### CONEXIONES PUNTO A PUNTO

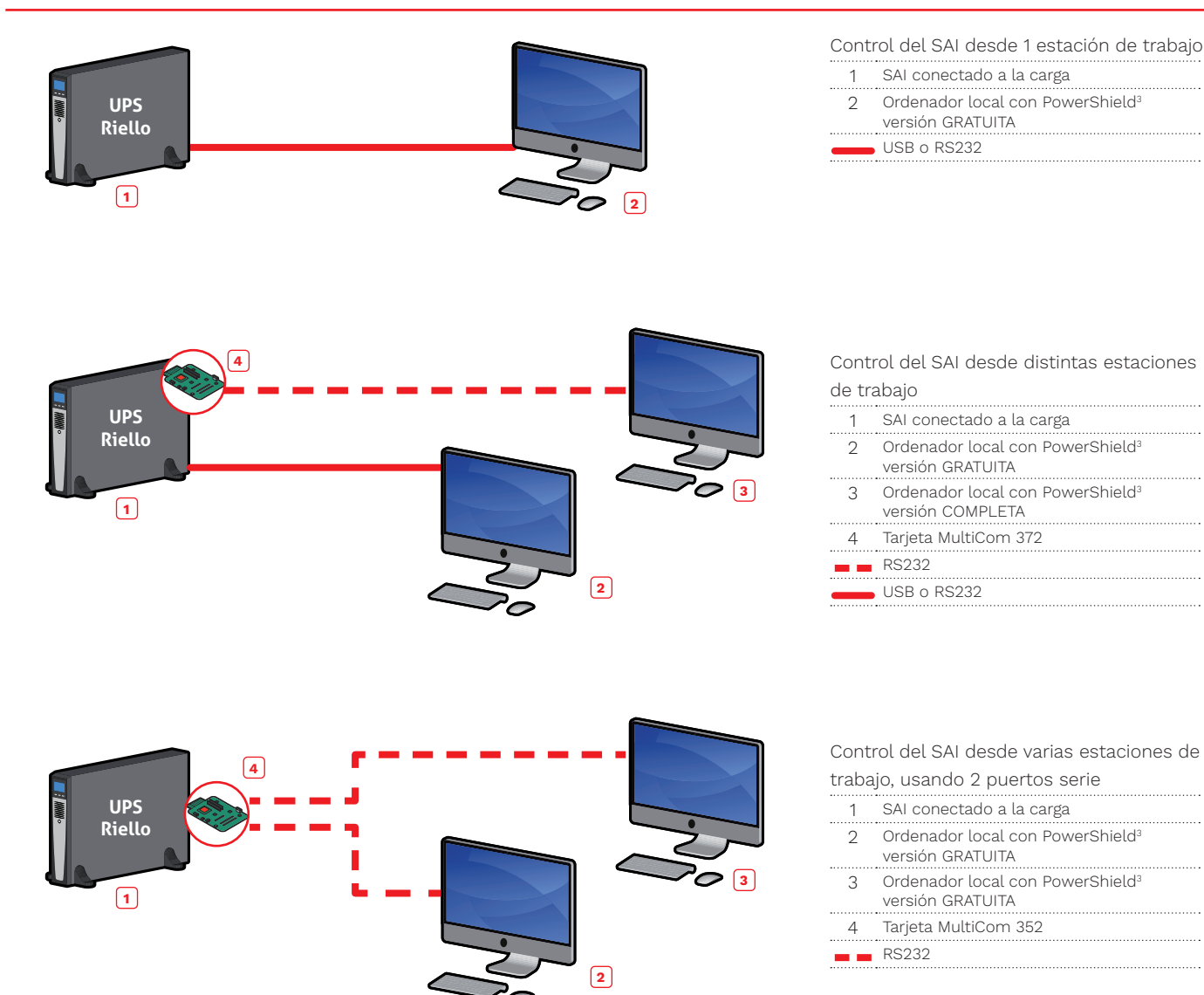

# CONEXIÓN DISTRIBUIDA (MULTIPUNTO)

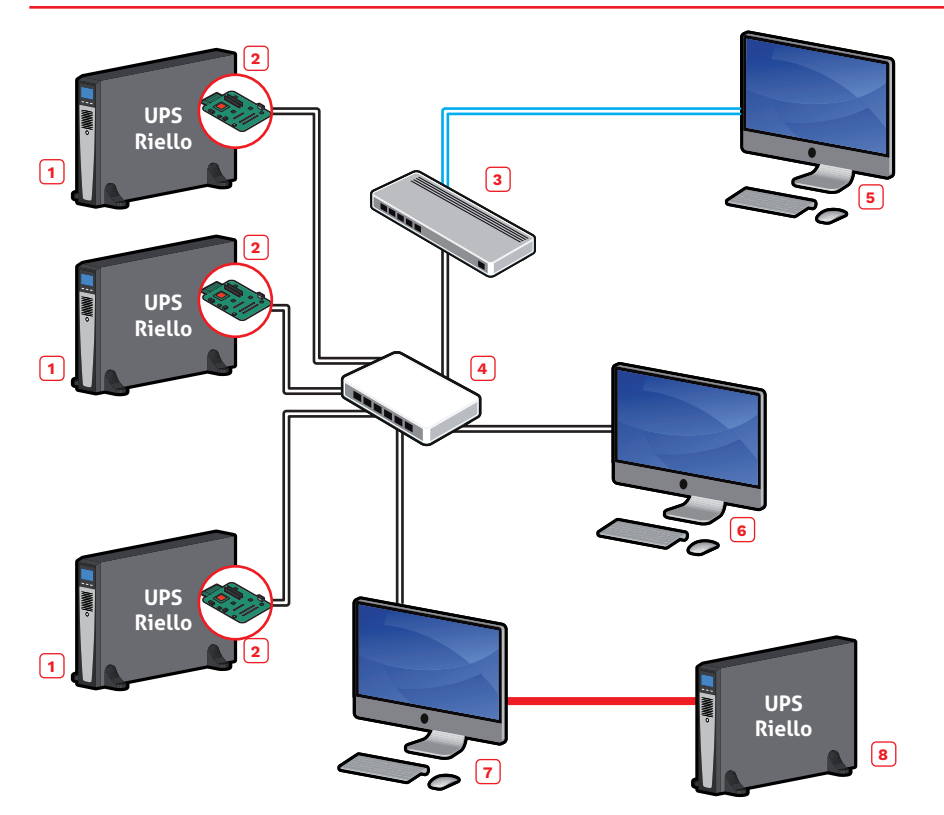

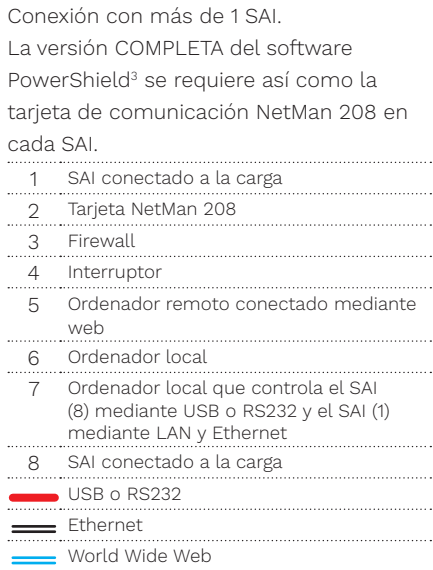

# CONEXIÓN PARA LA CONFIGURACIÓN DEL SAI EN PARALELO

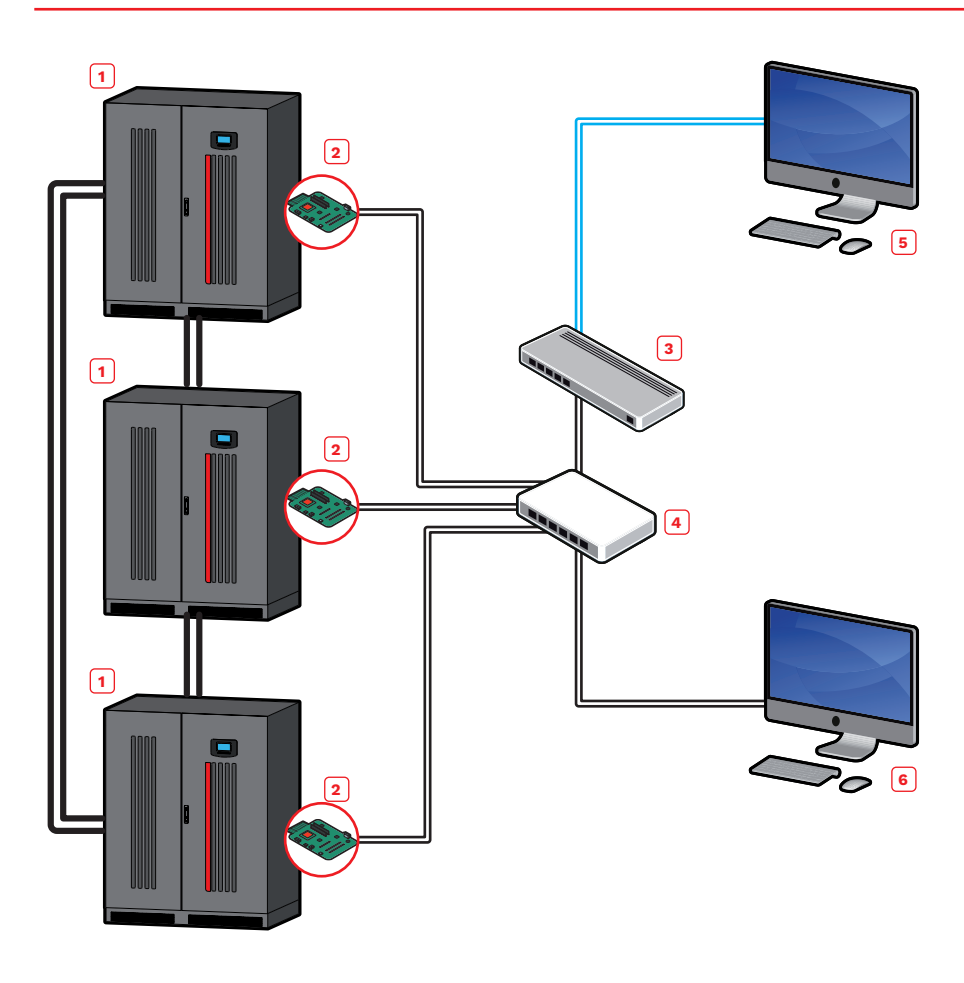

La versión COMPLETA del software PowerShield<sup>3</sup> se debe usar para manejar las configuraciones de varios SAI instalados en paralelo y cada SAI debe tener una tarjeta NetMan 208 instalada.

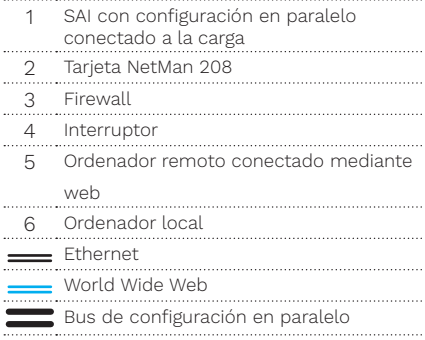

# CONEXIÓN CON VARIOS SISTEMAS DE CONFIGURACIÓN EN PARALELO Y STS

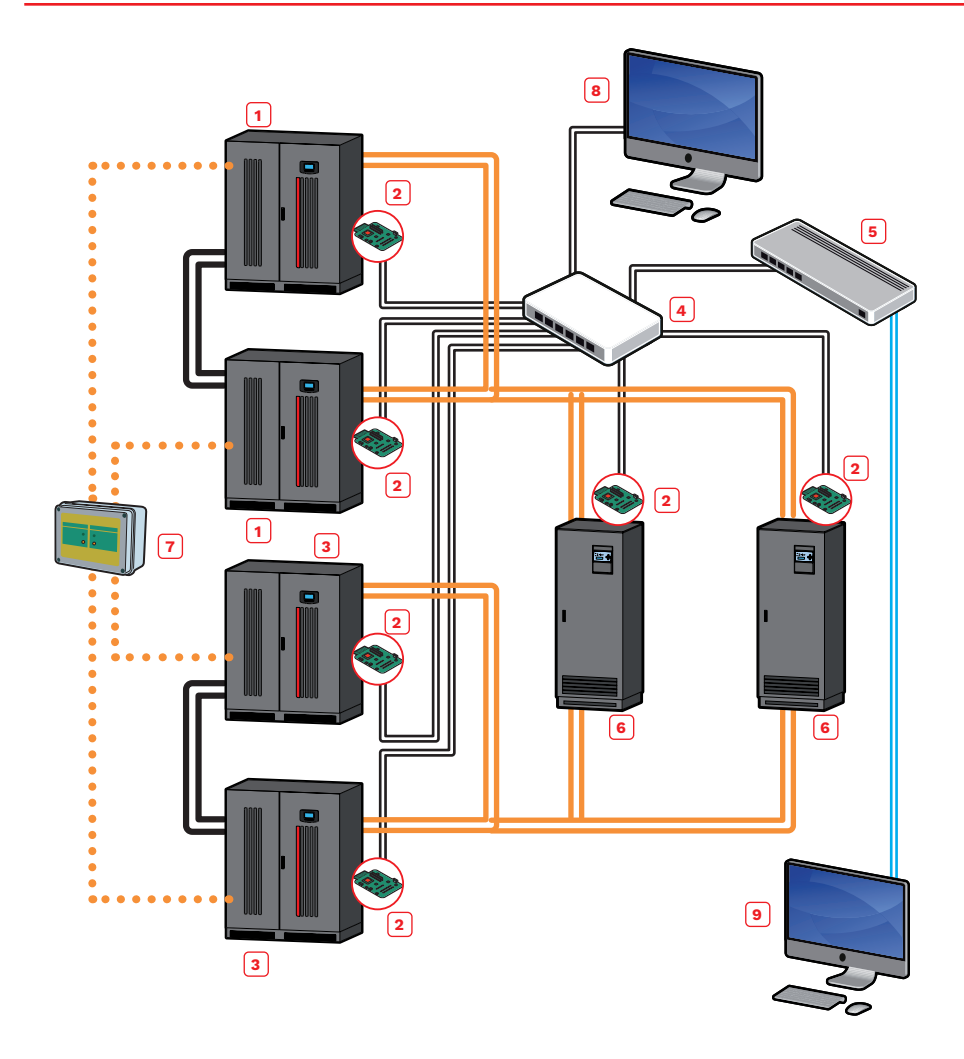

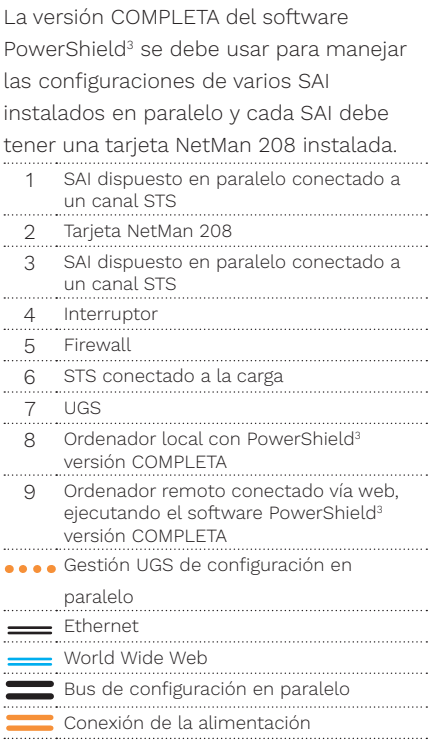

# CONEXIÓN DE BUS DE CAMPO EN ETHERNET

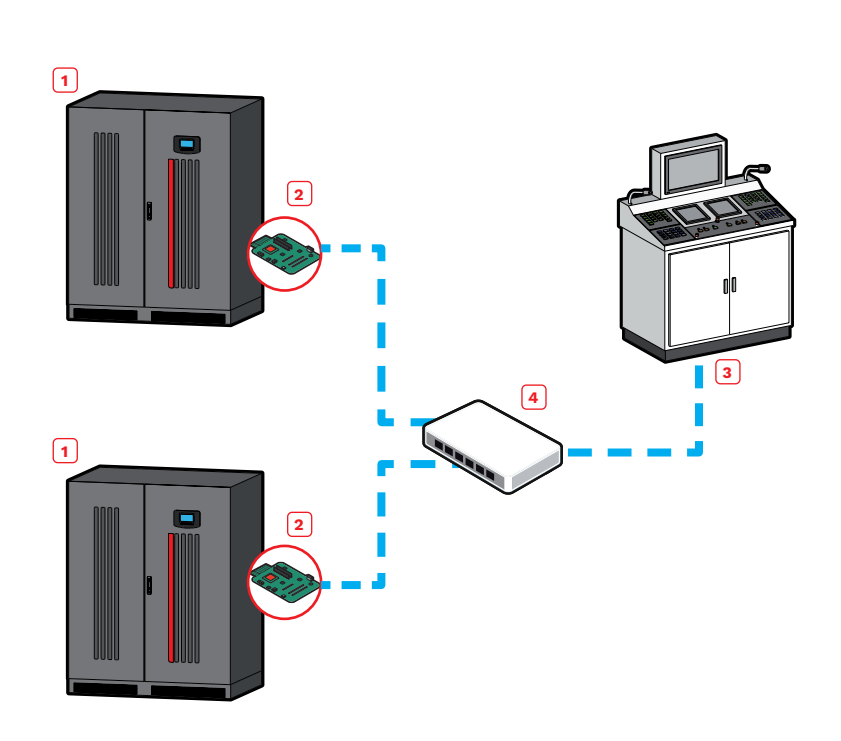

Para la gestión del SAI en entornos industriales o civiles que requieren comunicación con protocolo Modbus en Ethernet.

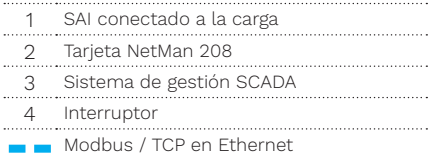

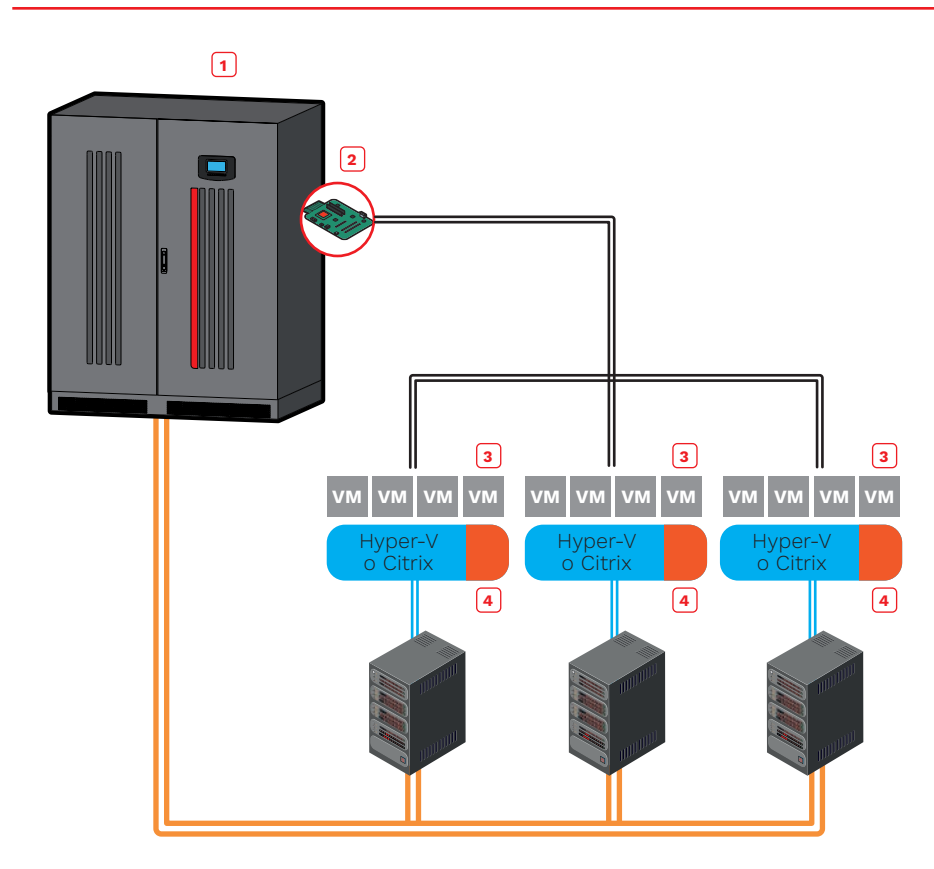

El software PowerShield<sup>3</sup> debe usarse para manejar la configuración con el SAI; se debe usar un script específico para apagar el sistema virtualizado, y el SAI debe tener una tarjeta NetMan 208 instalada.

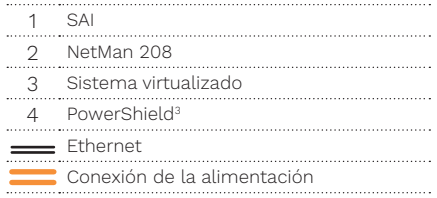

# NETMAN 208 EN SISTEMAS VIRTUALIZADOS: WMWARE ESXI

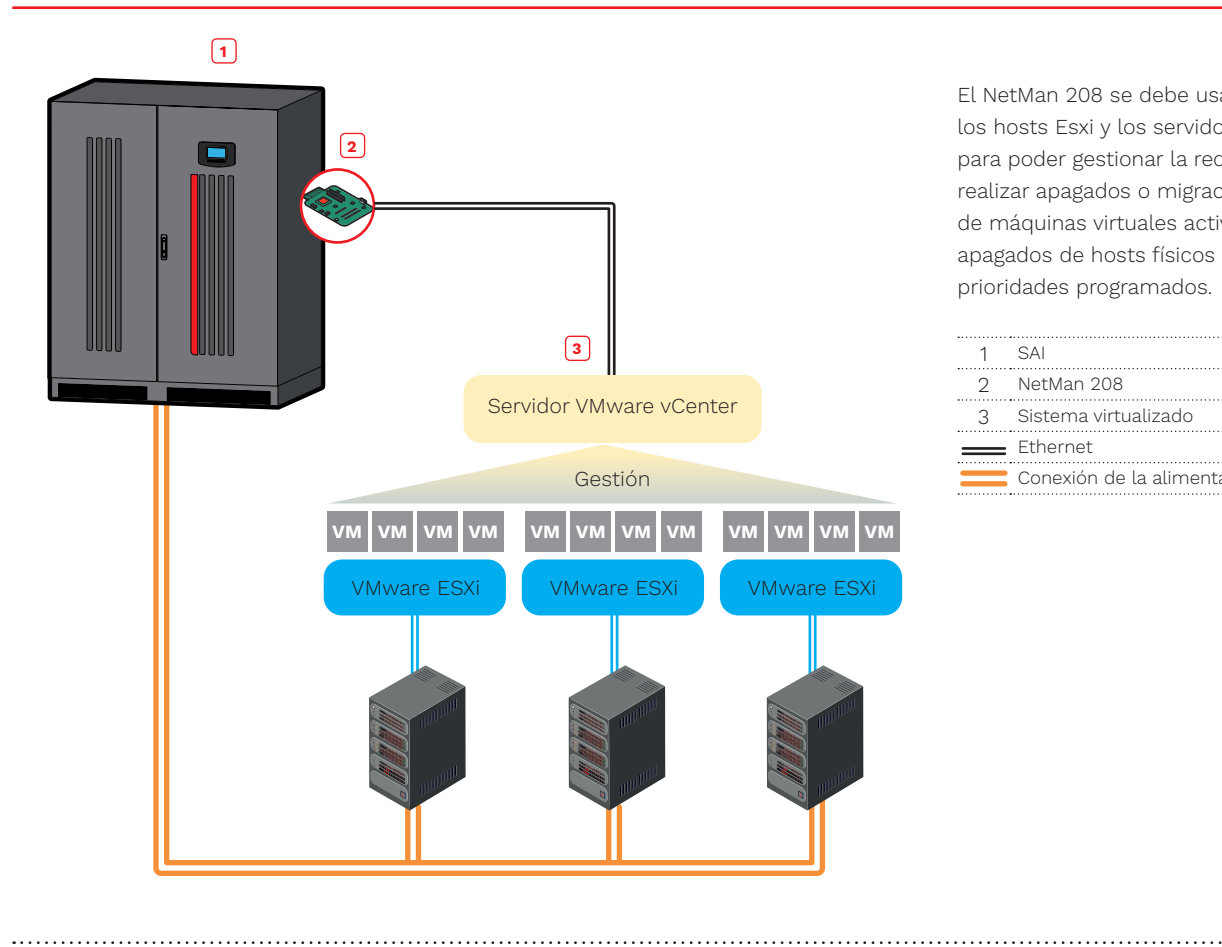

www.riello-ups.com

El NetMan 208 se debe usar para manejar los hosts Esxi y los servidores vCenter, para poder gestionar la red virtual y realizar apagados o migraciones en vivo de máquinas virtuales activas así como apagados de hosts físicos con retrasos y prioridades programados.

![](_page_7_Picture_246.jpeg)

 $00000$ 

![](_page_7_Picture_8.jpeg)

**RPS SpA - Riello Power Solutions** - Member of the Riello Elettronica Group Viale Europa, 7 - 37045 Legnago (Verona) - ITALY - Tel: +39 0442 635811

este documento.